## **4.3.14 Banka úloh**

Banka úloh umožňuje v rámci kurzu vytvářet a spravovat množinu kategorizovaných úloh. Ty je pak možné používat opakovaně v některých činnostech (například *Test* nebo *Přednáška*). Stránku lze zobrazit z menu bloku *Nastavení Správa kurzu Banka úloh.*

V rámci menu *Banka úloh* lze vytvářet jednotlivé úlohy, kategorie úloh a provádět import a export úloh.

## **Úlohy**

Samotný obsah banky úloh.

## **Kategorie**

Umožňuje vytvářet a spravovat kategorie, do kterých se úlohy řadí. Lze tak vytvářet stromovou strukturu podobnou předmětům. V horní části lze upravovat hierarchii stromu a vybírat kategorie pro editaci. V dolní části stránky se dají nové kategorie vytvářet. V samotné bance úloh je potom možné jednotlivé úlohy do kategorií řadit.

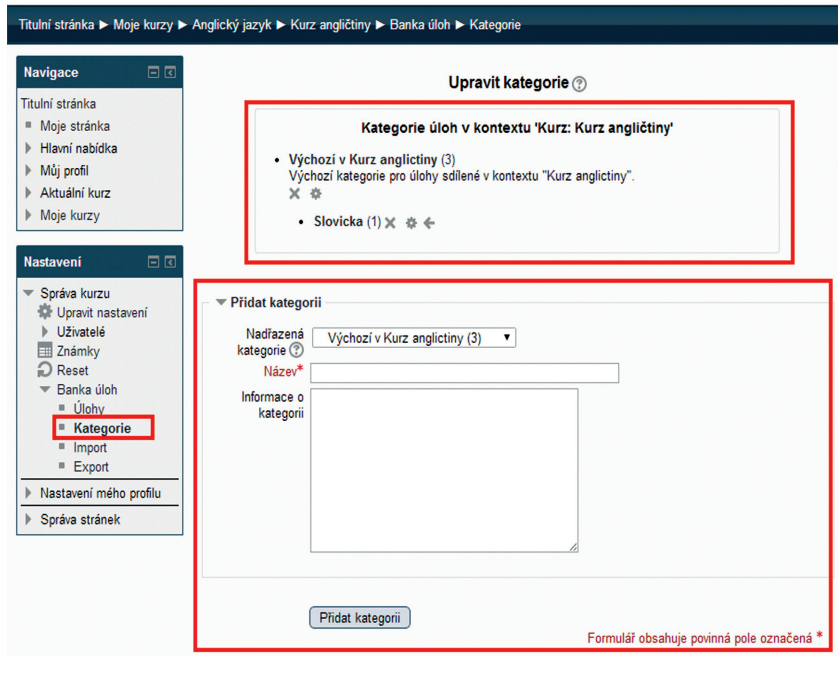

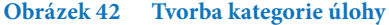

## **Import a export**

Umožňuje importovat a exportovat úlohy v různých formátech (Moodle, Blackboard, WebCT, Aiken apod.).